# Министерство науки и высшего образования РФ Федеральное государственное автономное образовательное учреждение высшего образования «СИБИРСКИЙ ФЕДЕРАЛЬНЫЙ УНИВЕРСИТЕТ» **РАБОЧАЯ ПРОГРАММА ДИСЦИПЛИНЫ (МОДУЛЯ)**

## Б1.О.34 Информационные технологии в машиностроении

наименование дисциплины (модуля) в соответствии с учебным планом

## Направление подготовки / специальность

## 15.03.05 Конструкторско-технологическое обеспечение

Направленность (профиль)

15.03.05.32 Технология машиностроения

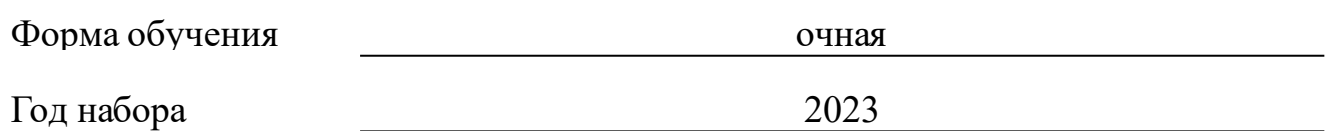

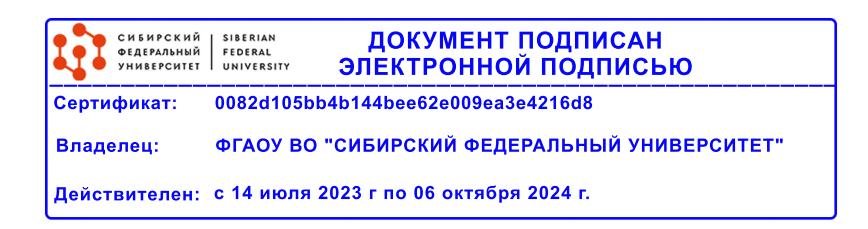

# **РАБОЧАЯ ПРОГРАММА ДИСЦИПЛИНЫ (МОДУЛЯ)**

Программу составили

канд.техн. наук, доцент, Сагалакова Марина Михайловна

должность, инициалы, фамилия

### **1 Цели и задачи изучения дисциплины**

### **1.1 Цель преподавания дисциплины**

Деятельность современного специалиста невозможно представить без использова-ния компьютера для решения самых различных задач конструирования, подготовки тех-нической документации, делопроизводства, учета, контроля исполнения, управления и т.д. Возможности деятельности и эффективного управления деятельностью любой организации или предприятия определяются эффективностью использования информации, заложенной в различных документах, подготовленных разными специалистами. Для подготовки документации используют стандартные пакеты программ общего и профессионального назначения, предназначенные для автоматизации выполнения наиболее типичных работ, выполняемых сотрудниками любого учреждения. Знание возможностей профессиональных программных пакетов и умение с ними работать - необходимое условие подготовки современного специалиста в любой области.

Целью преподавания дисциплины "Информационные технологии в машинострое-нии" является обучение студентов работе с прикладными программами автоматизации типовой деятельности, прежде всего инженерной и управленческой.

## **1.2 Задачи изучения дисциплины**

Широкий профиль подготовки направления 15.03.05 "Конструкторскотехнологическое обеспечение машиностроительных производств" предопределяет охват целого ряда вопросов, составляющих подготовку производства и управления процессом обработки. Поэтому основной задачей дисциплины является подготовка инженеров - гра-мотных пользователей компьютерных технологий, обладающих необходимым комплексом теоретических знаний и практических умений в области новых информационных технологий, умеющих осознанно использовать современные пакеты прикладных программ общего и профессионального назначения.

К задачам, решаемым дисциплиной , следует отнести следующее:

- Наделить студентов комплексом знаний теоретических основ информационных техно-логий;

- Выработать навыки применения современных информационных пакетов для автоматизации инженерного и управленческого труда;

- Приобрести умение постановки и решения методологических и прикладных задач в области использования информационных технологий.

## **1.3 Перечень планируемых результатов обучения по дисциплине (модулю), соотнесенных с планируемыми результатами освоения образовательной программы**

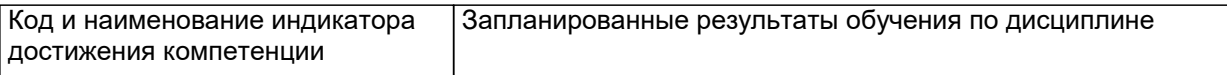

## **ОПК-10: Способен разрабатывать алгоритмы и компьютерные программы, пригодные для практического применения.**

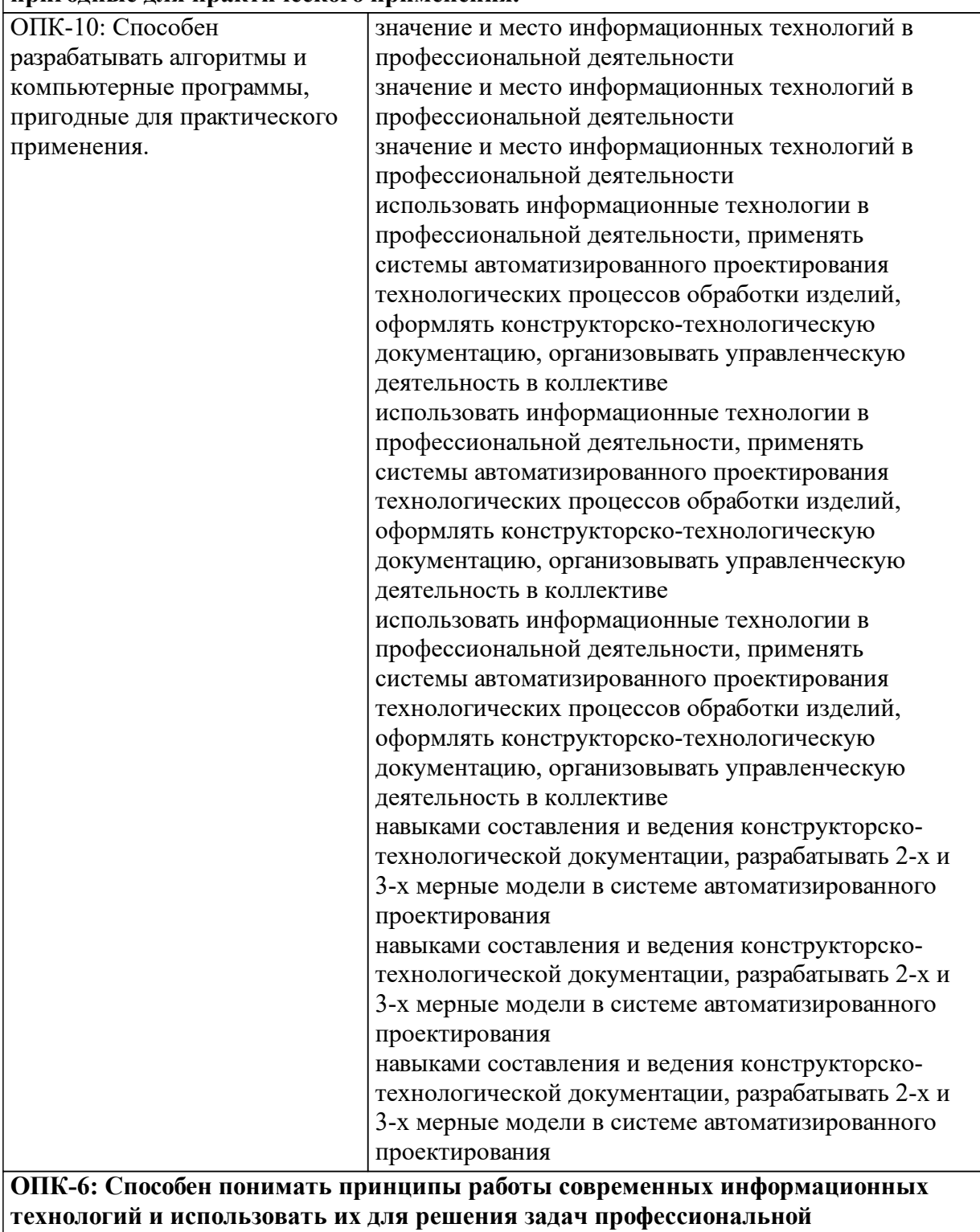

**деятельности.**

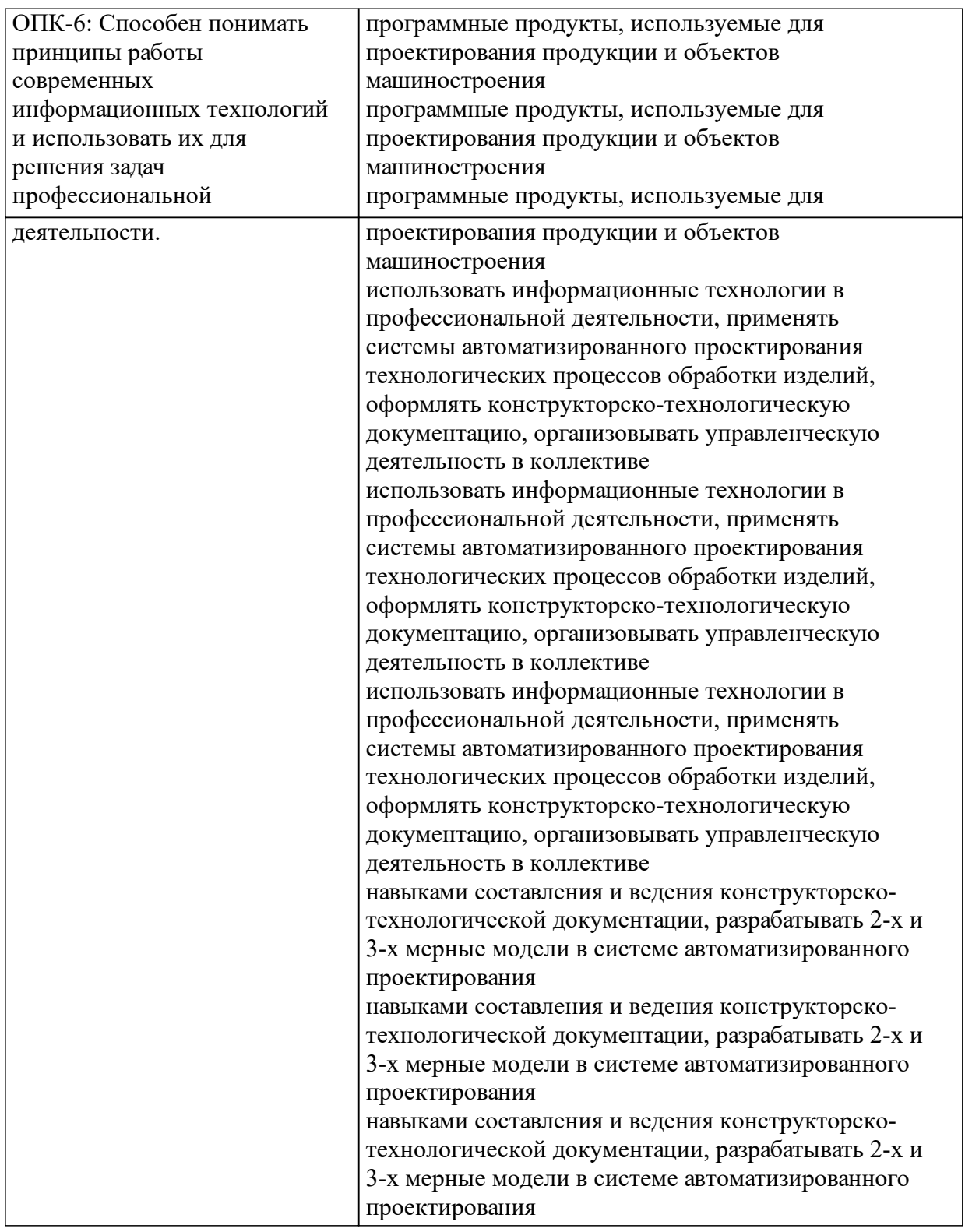

# **1.4 Особенности реализации дисциплины**

Язык реализации дисциплины: Русский.

Дисциплина (модуль) реализуется без применения ЭО и ДОТ.

#### е м **2. Объем дисциплины (модуля)**

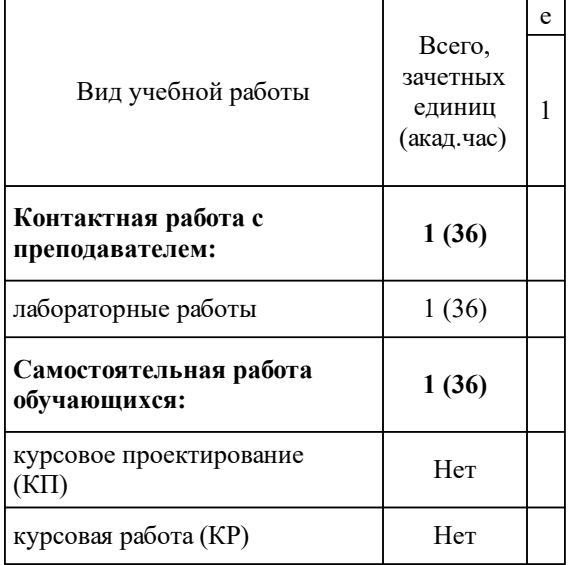

## **3 Содержание дисциплины (модуля)**

## **3.1 Разделы дисциплины и виды занятий (тематический план занятий)**

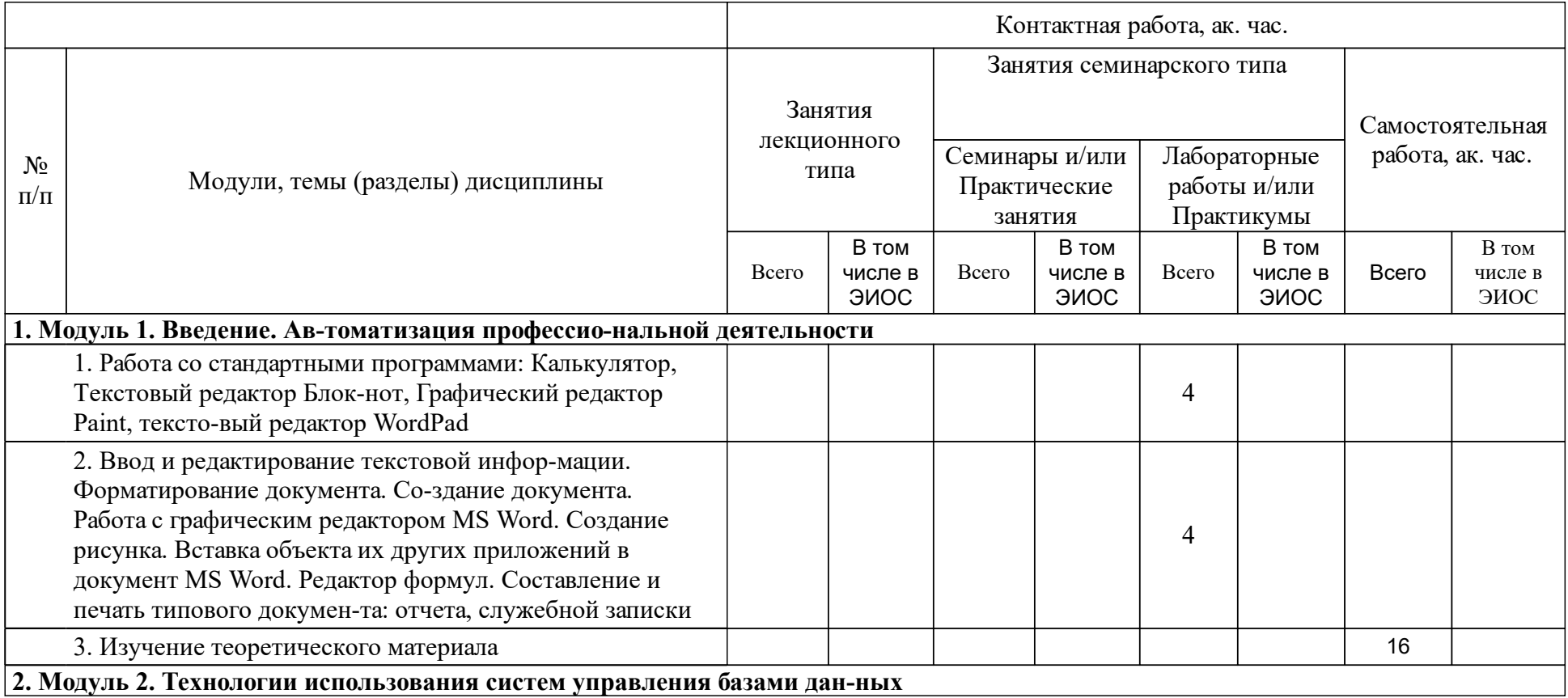

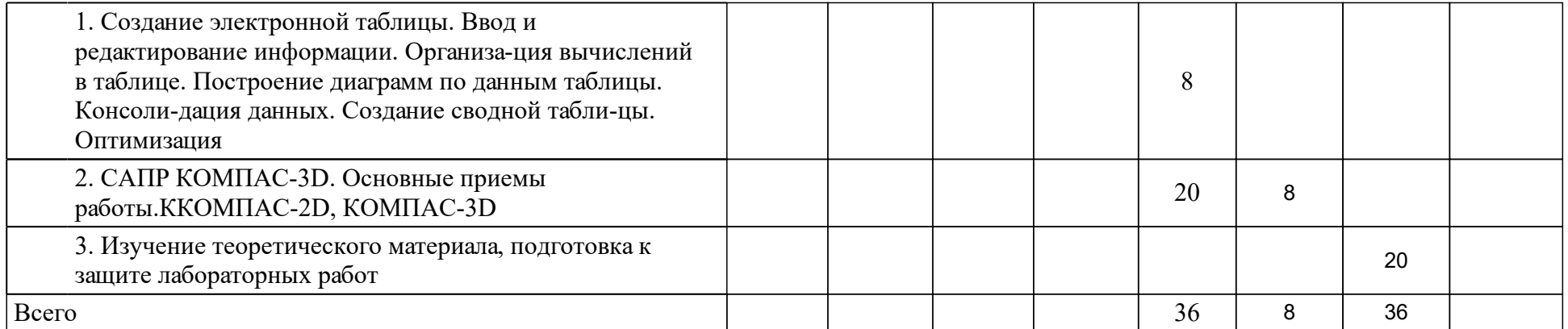

## **4 Учебно-методическое обеспечение дисциплины**

## **4.1 Печатные и электронные издания:**

- 1. Самсонов В.В., Красильникова Г.А. Автоматизация конструкторских работ в среде Компас-3D: учеб. пособие для студентов вузов(Москва: Академия).
- 2. Желтобрюхов Е.М. Основы систем автоматизированного проектирования. КОМПАС - 3D V8: учебное пособие(Красноярск: Сиб. федер. ун-т; ХТИ - филиал СФУ).
- 3. Гаврилов М. В., Климов В. А. Информатика и информационные технологии: учебник для прикладного бакалавриата по широкому кругу направлений и специальностей(Москва: Юрайт).
- 4. Плотникова Н.Г. Информатика и информационно-коммуникационные технологии (ИКТ): Учебное пособие(Москва: Издательский Центр  $PMO\Box$ ).
- 5. Карышев А.С., Зайнуллин Г.М. Автоматизированное проектирование в КОМПАС: методические указания(Красноярск: Сиб. федер. ун-т; ХТИ филиал СФУ).
- 6. Карышев А.С., Гюнтер А.Н., Кузнецов М.С. Автоматизированное проектирование в системе КОМПАС-3D: методические указания к лабораторным работам(Абакан: РИСектор ХТИ - филиала СФУ).

## **4.2 Лицензионное и свободно распространяемое программное обеспечение, в том числе отечественного производства (программное обеспечение, на которое университет имеет лицензию, а также свободно распространяемое программное обеспечение):**

- 1. Комплект офисных приложений MS OFFICE
- 2. Средства просмотра Web страниц
- 3. программа автоматизированного проектирования АСКОН КОМПАС-3D

## **4.3 Интернет-ресурсы, включая профессиональные базы данных и информационные справочные системы:**

- 1. Научная электронная библиотека: http://elibrary.ru
- 2. Электронные библиотеки России и мира. Режим доступа: http://www.khti.ru/institute/struktura/biblioteka/elektronnye-biblioteki-rossii-i -mira/
- 3. Консультант Плюс: http://www.consultant.ru

## **5 Фонд оценочных средств**

Оценочные средства находятся в приложении к рабочим программам дисциплин.

**6 Материально-техническая база, необходимая для осуществления образовательного процесса по дисциплине (модулю)**

Наименование специальных\* помещений и помещений для самостоятельной работы Оснащенность специальных помещений и помещений для самостоятельной работы

655017 Республика Хакасия, г.Абакан, ул. Щетинкина, д.27

Корпус «А»

Аудитория лекционная А-219

Рабочее место преподавателя; рабочие места обучающихся; меловая доска; интерактивная доска; ПК (с предустановленным программ-ным обеспечением – ОС Windows, пакет прикладных программ MS Office, веббраузеры), учебно-наглядные пособия

655017 Республика Хакасия,

г. Абакан, ул. Щетинкина, д.27

Корпус "А",

Компьютерный класс А-105 – для лаборатор-ных занятий Магнитномаркерная доска с подсветкой; ра-бочее место преподавателя; рабочие места для студентов.

Рабочие места для студентов оснащены:

Intel(R) Pentium(R) Dual-Core E6600 CPU/ G41M-P28 MSI MB/2 GB RAM/250 GB HDD/ ViewSonic VA2231 Series [21.5" LCD]

ПО: Adobe Photoshop CS3, Kaspersky End-point Securiy 10, Mathcad 14, Matlab 2008, Mi-crosoft Ofice Enterprise 2007, Microsoft Projec 2016, Microsoft SQL Sever 2008, Microsoft Vi-sio 2016, Microsoft Visual Basic 2008, Micro-soft Visual C++ 2008, Microsoft Visual Studio 2008, Oracle VM VirualBox 5.1.4, Pascal ABC.NET, Python 2.6.6, CodeGear Delphi 2009, KOMPAS-3D V16

655017 Республика Хакасия,

г. Абакан, ул. Щетинкина, д.27

Корпус "А",

Компьютерный класс А-105 – для самостоя-тельной работы Магнитномаркерная доска с подсветкой; ра-бочее место преподавателя; рабочие места для студентов.

Рабочие места для студентов оснащены:

Intel(R) Pentium(R) Dual-Core E6600 CPU/ G41M-P28 MSI MB/2 GB RAM/250 GB HDD/ ViewSonic VA2231 Series [21.5" LCD]

ПО: Adobe Photoshop CS3, Kaspersky End-point Securiy 10, Mathcad 14, Matlab 2008, Mi-crosoft Ofice Enterprise 2007, Microsoft Projec 2016, Microsoft SQL Sever 2008, Microsoft Vi-sio 2016, Microsoft Visual Basic 2008, Micro-soft Visual C++ 2008, Microsoft Visual Studio 2008, Oracle VM VirualBox 5.1.4, Pascal ABC.NET, Python 2.6.6, CodeGear Delphi 2009, KOMPAS-3D V16